Załącznik nr 8 do Instrukcji świadczenia usług za pośrednictwem systemu eBankNet i eCorpoNet

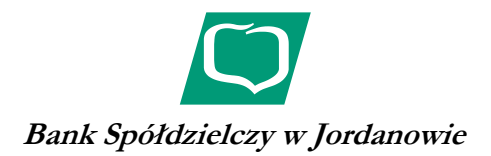

.................................................... miejscowość i data

.................................................... Imię i nazwisko/nazwa firmy

.................................................... Adres / siedziba

## WNIOSEK o zmianę

## sposobu autoryzacji dyspozycji za pośrednictwem eCorpoNet przez Bank Spółdzielczy w Jordanowie

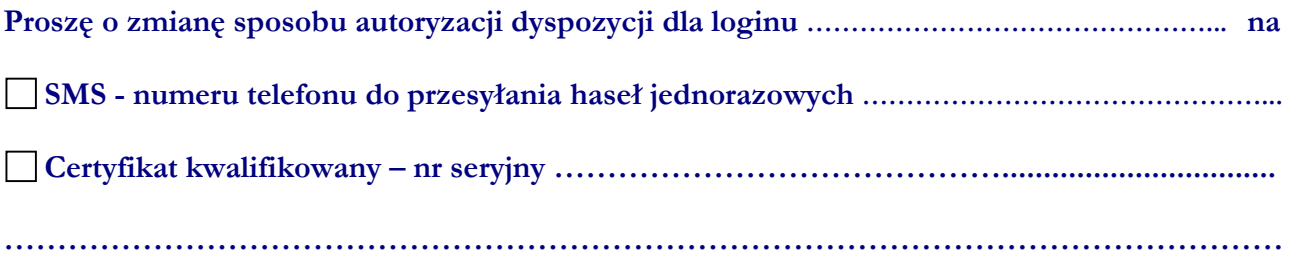

 ......................................................................... podpis (pieczęć) Posiadacza/Współposiadacza rachunku

WYPEŁNIA BANK:

Wnioskowaną zmianę wprowadzono do systemu: ..................................................................

data i podpis pracownika Banku